# Wireless Network Esercitazioni

Alessandro Villani avillani@science.unitn.it

Ethereal

# Ethereal: Sniffing sullo stesso AP

- AP X con chiave WEP
- Client A connesso wireless all'AP X
- Client B connesso wireless all'AP X
- B con ethereal
- B riesce a catturare tutto il traffico di A!

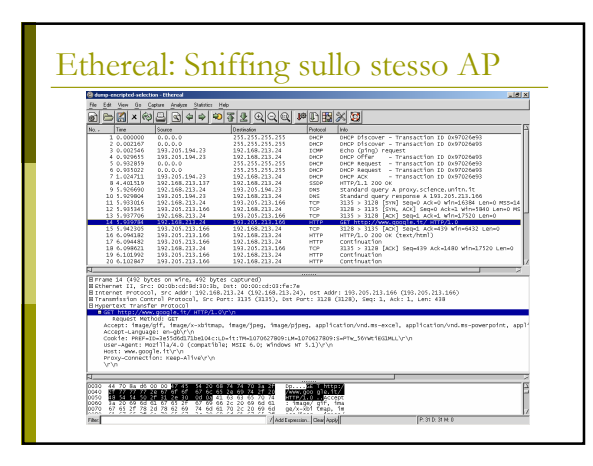

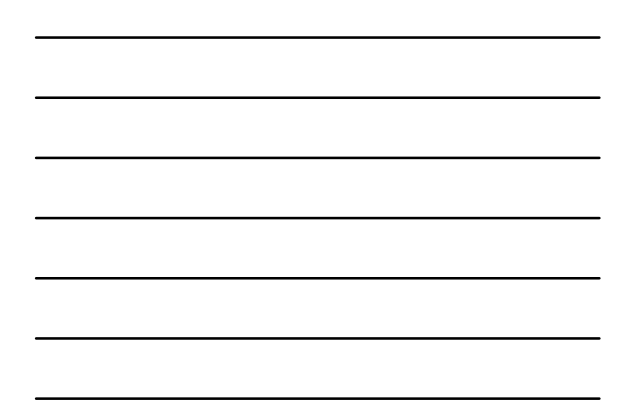

# Ethereal: Sniffing sullo stesso AP

#### Seguendo le sessioni si ottiene:

- 
- 
- GET http://www.google.ik/ HTTP/1.0<br>Accept: image/jid, image/x-zbitmap, image/jpeg, image/pipeg, application/vnd.ms-<br>excel, application/vnd.ms-powerpoint, application/msvord, application/x-<br>accept-language: en-gb<br>Accept-Lan

- 
- HTTP/1.0 200 OK<br>Cache-Control: private<br>Carbent-Type: text/html<br>Server: GWS/2.1<br>Date: Wed, 12 May 2004 15:03:46 GMT<br>Date: Wed, 12 May 2004 15:03:46 GMT<br>X-Cache: MISS from proxy.science.unitn.it<br>Proxy-Connection: keep-alive
- 

chtml><head><meta http-equiv="content-type" content="text/html; charset=UTF-<br>8"><title>Google</title><style><-!-Dody,td,a,p,.h{font-family.arial,sans-<br>serif;}.h{font-size: 20px;}.q{color:#0000cc;}//--></style><script><!--f

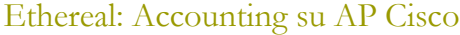

#### Richiesta di Accounting (Code = 4): Start

Frame 1 (242 bytes on wire, 242 bytes captured)<br>
Frame 1 (24 bytes convictions): The result of the state of the state of the consistent perception of the Detection<br>
Internet Precocol, Sec Point: 123, 134, 12 (172, 31, 134

- 
- 
- 
- 

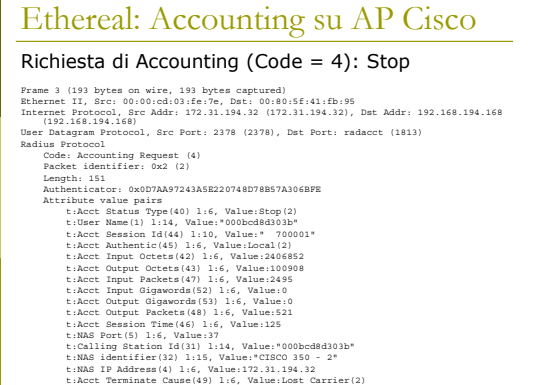

t:Acct Delay Time(41) l:6, Value:2

IAPP – 802.11F

# 802.11F

- L'idea è quella di definire una raccomandazione "pratica" per l'implementazione di un Inter-Access Point Protocol (IAPP) su un Distribution System (DS) su wireless LAN (WLAN)
- Non è ancora realmente utilizzato
- Scaricabile all'indirizzo: http://standards.ieee.org/getieee802/d ownload/802.11F-2003.pdf

## 802.11F

- Una ESS è un insieme di BSS che formano una singola LAN, permettendo ad una stazione di muoversi trasparentemente da una BSS ad un'altra attraverso l'ESS
- L'inizializzazione del primo AP stabilisce la formazione di una ESS. I successivi AP interconnessi da un DS comune e che utilizzano lo stesso SSID, estendono la ESS creata da primo

# 802.11F

- IAPP è definito in modo da fornire un meccanismo sicuro per l'handoff delle informazioni sulle stazioni tra AP della stessa ESS
- IAPP può usare un server RADIUS per definire gli AP membri di una ESS.

# 802.11F

- Definisce tutta una serie di primitive per gestire l'ESS. Ad esempio:
	- **IAPP-MOVE.indication:** questa primitiva è utilizzata per indicare che una stazione si è riassociata con un altro AP.
	- **IAPP-MOVE.response:** questa primitiva è utilizzata per inviare ogni informazione rilevante residente nell'AP ad un'altro AP quando una stazione si è riassociata con questo secondo AP.

# 802.11F: AP Avaya

# Ad esempio gli AP3 Avaya trasmettono in multicast le informazioni seguenti:

Frame 1107 (104 bytes on wire, 104 bytes captured)<br>
Frame 1107 (104 bytes (20121:71:09:8e, Dat: 01:00:8e:00:01:4c<br>
Internet Protocol, Src Addr: 172.31.194.14 (172.31.194.14), Dst Addr:<br>
124.0.1.76 (224.0.1.76)<br>
User Datag

- 
- 
- 
- 

# 802.11F: AP DLink

#### Ad esempio gli AP1000+ DLink trasmettono in broadcast le informazioni seguenti:

Frame 86 (89 bytes on wire, 89 bytes captured) Ethernet II, Src: 00:80:c8:b8:40:77, Dst: ff:ff:ff:ff:ff:ff Internet Protocol, Src Addr: 172.31.194.41 (172.31.194.41), Dst Addr: 255.255.255.255 (255.255.255.255) User Datagram Protocol, Src Port: 2313 (2313), Dst Port: 2313 (2313) Inter-Access-Point Protocol Version: 0 Type: Announce Request(0) Protocol data units Network Name(0) Value: "FAUSTO" BSSID(1) Value: 00:80:c8:b8:40:77 Capabilities(4) Value: 40 (Forwarding) Announce Interval(5) Value: 12294 seconds Handover Timeout(6) Value: 1799 Kus Message ID(7) Value: 100 Unknown PDU Type(124) Value: Unknown PDU Type(125) Value:

Kismet

#### Kismet

- Kismet è un packet sniffer per 802.11 che gira sotto linux
- Consente di analizzare il layer 2
- Può essere scaricato all'indirizzo: http://www.kismetwireless.net/
- Per funzionare richiede di utilizzare delle schede wireless che supportano la modalità di raw monitoring

#### Kismet

- In generale si devono installare driver particolari, quali wlan-ng: ftp://ftp.linux-wlan.org/pub/linux-wlan-ng/
- La procedura di installazione non è molto semplice e richiede una certa cautela ed esperienza.
- Anche l'interfaccia è molto spartana
- Kismet produce dei dump files che poi possono essere interpretati da ethereal

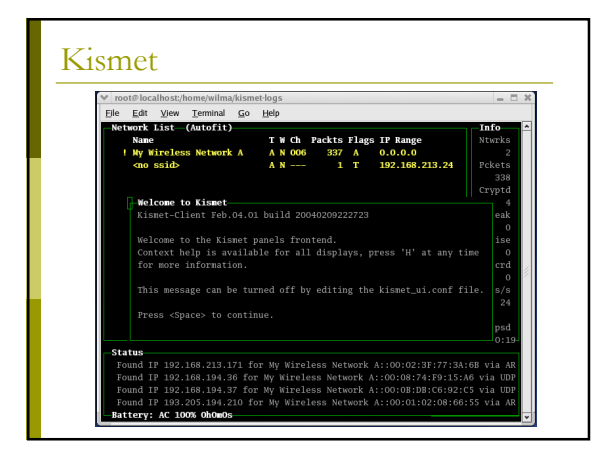

- Kismet ci consente di analizzare i frame di una comunicazione 802.11
- 802.11 definisce vari tipi di frame che le stazioni (NIC e AP) usano per comunicare fra loro, così come per gestire e controllare il link wireless.

# Kismet: Frame 802.11

- Ciascun frame ha un campo di controllo che definisce la versione del protocollo 802.11, il tipo di frame, e vari indicatori, quali se il WEP è attivo, se il power management è attivo, ...
- Ogni frame contiene i MAC addresses delle stazioni sorgenti e destinazioni, un numero di frame, il corpo del frame e un frame check (per il controllo degli errori).

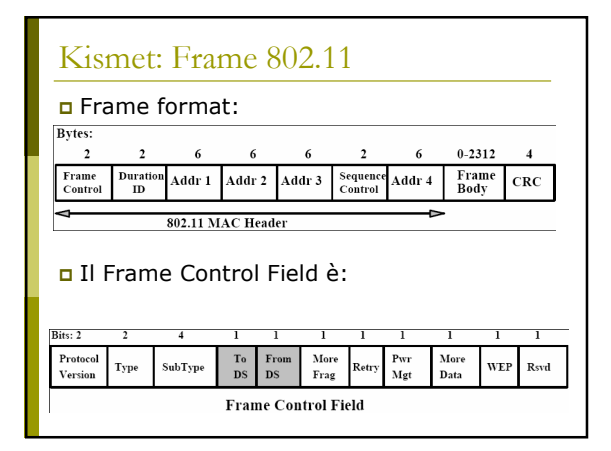

# Frame Management

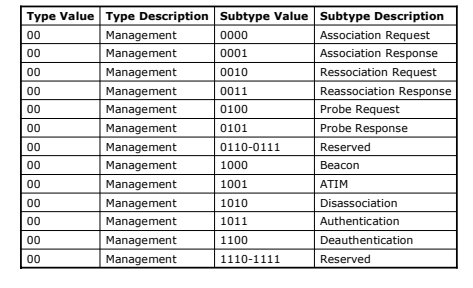

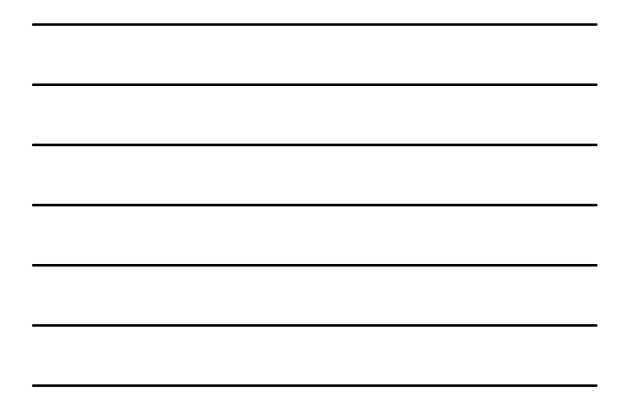

# Kismet: Frame 802.11

Frame Control

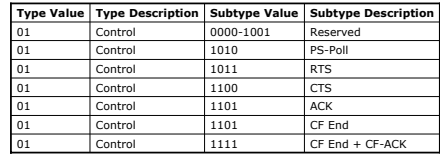

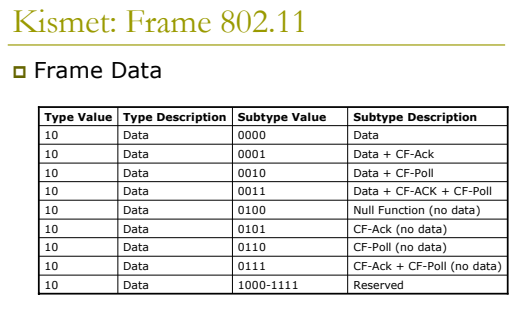

- **Management Frames:** consentono di stabilire e mantenere le comunicazioni. Ad esempio:
	- **Authentication frame**: la NIC comincia il processo di autenticazione mandando all'AP un frame di autenticazione contenente la propria identità
		- Open system: la NIC manda unicamente un authentication frame, e l'AP risponde con un authentication frame indicando l'accettazione o meno.
		- n Shared key: la NIC manda inizialmente un frame di<br>authentication frame, e l' AP risponde con un<br>authentication frame contenente una challenge. La<br>NIC deve mandare indietro una versione crittata della challenge (utilizzando la chiave WEP) in un authentication frame.

# Kismet: Frame 802.11

- **Deauthentication frame**
- **Association request frame: Permette all'AP** di allocare risorse per una NIC. Una NIC comincia il processo di associazione mandando una association request ad un AP. Questo frame porta informazioni sulla NIC (ad esempio le data rates supportate) e la SSID della rete a cui si vuole associare.
- **Association response frame**: Un AP invia un *association response frame* contenente una notifica di accettazione o respinta alla richiesta di associazione della NIC. Se l'AP accetta la NIC, il frame include informazioni quali l'association ID e le data rates supportate.

# Kismet: Frame 802.11

- **Beacon frame**: L'AP manda periodicamente un *beacon frame* per annunciare la sua presenza e inviare informazioni, quali timestamp, SSID, e altri parametri riguardanti l'AP
- **Probe request frame:** Una stazione manda un *probe request frame* quando ha bisogno di ottenere informazioni da un'altra stazione.
- **Probe response frame:** Una stazione risponderà con un *probe response frame*, contenente informazioni quali le velocità supportate, in seguito alla ricezione di un *probe request frame*.

- **Control Frames:** utilizzati nella consegna dei data frames fra le stazioni. Ad esempio:
	- **Request to Send (RTS) frame**
	- **Clear to Send (CTS) frame**
	- **Acknowledgement (ACK) frame**: dopo la ricezione di un *data frame*, la stazione ricevente utilizzerà un processo di error checking ed invierà un *ACK frame* alla stazione trasmittente se non ci sono errori. Se la stazione trasmittente non riceve un ACK dopo un certo tempo ritrasmetterà il frame.

# Kismet: Frame 802.11

 **Data Frames**: il data frame trasporta i pacchetti dai livelli più alti, come pagine web, informazioni di controllo per le stampanti, ..., all'onterno del corpo del frame.

# Kismet: Frame 802.11

### **ToDS:**

- questo bit è a 1 quando il frame è diretto all'AP per il forwarding al DS
- Il bit è a 0 in tutti gli altri casi

**FromDS:**

- questo bit è a 1 quando il frame è ricevuto dal  $DS$
- Il bit è a 0 in tutti gli altri casi

#### - **More Fragments:**

 questo bit è a 1 quando ci sono più frammenti appartenenti allo stesso frame che seguono il frame attuale

#### - **Retry:**

- questo bit indica che questo frame è la ritrasmissione di un frame precedentemente trasmesso. Utilizzato dalla stazione ricevente per rendersi conto di ritrasmissioni dovute alla perdita di ACK
- **Power Management:**
	- questo bit indica quale sarà il *Power Management mode* della stazione dopo la trasmissione di questo frame

# Kismet: Frame 802.11

#### **More Data:**

 questo bit è utilizzato sia per il *Power Management* come dall'AP che ci sono ancora frame per questa stazione nel buffer. La stazione può decidere di usare l'informazione per continuare il polling o passare in Active mode.

#### **WEP:**

 Questo bit indica che il frame body è crittato con WEP

#### **Order:**

Ouesto bit indica che il frame è inviato utilizzando *Strictly-Ordered service class*

# Kismet: Frame 802.11

### **Duration/ID:**

- Questo campo a due significati a seconda del tipo di frame:
	- In un messaggio Power-Save Poll corrisponde alla Station ID
	- In tutti gli altri frames questa è la durata utilizzata per il calcolo della NAV

#### **Sequence Control:**

- Questo campo è usato per rappresentare l'ordine di diversi frammenti appartenenti allo stesso frame e per riconoscere pacchetti duplicati.
- Consiste di due sottocampi: *Fragment Number* e *Sequence Number* .

#### - **Address Fields:**

- Un frame può contenere fino a 4 indirizzi in base al valore di ToDS e FromDS bits:
	- **Address-1** è sempre l'indirizzo del destinatario. Se ToDS è a 1 allora è l'indirizzo dell'AP, altrimenti è l'indirizzo della stazione finale
	- **Address-2** è sempre l'indirizzo del trasmittente. Se FromDS è a 1 allora è l'indirizzo dell'AP, altrimenti è l'indirizzo della stazione finale
	- **Address-3** di solito è l'indirizzo della AP. Se FromDS è 1 Address-3 è l'indirizzo sorgente originale,
	- Se ToDS è 1 allora Address 3 è l'indirizzo desatinazione. **Address-4** è usato in casi speciali quando è usato un Wireless Distribution Systemed il frame è trasmesso da un
	- AP ad un'altro

# Kismet: Frame 802.11

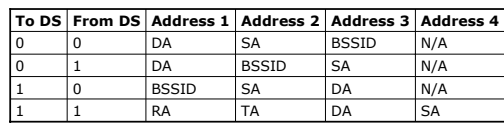

# Kismet: Beacon Frame – Parte 1 Fram 1 (74 bytes on wire, 74 bytes captured)<br>
The Arival Time: May 12, 2004 19:47:45.608790000<br>
The Galis from previous packet: 0.00000000 seconds<br>
Tram Galis from previous packet: 0.00000000 seconds<br>
Pracket Length: 74 by .... 0... = Retry: Frame is not being retransmitted ...0 .... = PWR MGT: STA will stay up ..0. .... = More Data: No data buffered .0.. .... = WEP flag: WEP is disabled 0... .... = Order flag: Not strictly ordered Duration: 0 Destination address: ff:ff:ff:ff:ff:ff (Broadcast) Source address: 00:20:a6:50:da:c1 (Proxim\_50:da:c1) BSS Id: 00:20:a6:50:da:c1 (Proxim\_50:da:c1) Fragment number: 0 Sequence number: 3331

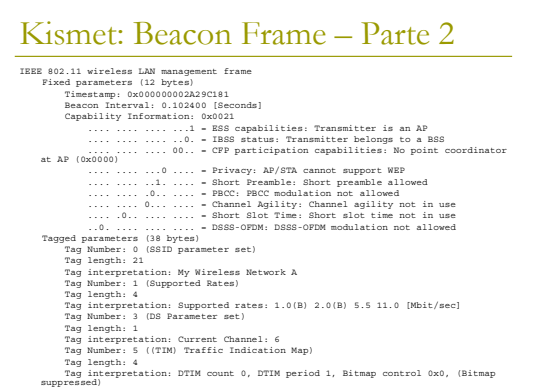

# Kismet: Probe Request – Parte 1

Frame S4( 02 bytes on wire, 22 bytes captured)<br>
Frame S4( 12 a004 19:48:13.489372000<br>
Time delse from previous packet: 0.007184000 seconds<br>
Time delse from previous packet: 0.007184000 seconds<br>
Time delse reference or firs

# Kismet: Probe Request – Parte 2

IEEE 802.11 wirelens LAN management frame<br>Tagged parameters (8 bytes)<br>Tagged parameters (851D parameter set)<br>Tag length: 0<br>Tag interpretation:<br>Tag Number: 1 (Supported Rates)<br>Tag Nember: 1 (Supported Fates; 1.0 2.0 5.5 11.

# Kismet: Probe Response – Parte 1 Frame S46 (68 bytes on wire, 68 bytes captured)<br>Time delat Frame S47 (22, 2004 19:48:13.461723000<br>Time delat Frame previous packet: 0.001182009 seconds<br>Time delate reference or first frame: 27.85233300 seconds<br>Time delay<br>t

- 
- -
- 
- 
- 
- -

# Kismet: Probe Response – Parte 2

- 
- 
- IEEE 802.11 wirelens LAW management frame<br>
Fixed parameters (12 bytes)<br>
Timestamp: Oxo000000020020201210<br>
Timestamp: Oxo00000020020201210<br>
Beacon Interval: 0.102400 [Seconds]<br>
Capability Information Co020 capabilities: Tra
	-
	- .... .... .... 00.. = CFP participation capabilities: No point coordinator at AP (0x0000) .... .... ...0 .... = Privacy: AP/STA cannot support WEP .... .... ..1. .... = Short Preamble: Short preamble allowed .... .... .0.. .... = PBCC: PBCC modulation not allowed .... .... 0... .... = Channel Agility: Channel agility not in use .... .0.. .... .... = Short Slot Time: Short slot time not in use ..0. .... .... .... = DSSS-OFDM: DSSS-OFDM modulation not allowed Tagged parameters (32 bytes) Tag Number: 0 (SSID parameter set) Tag length: 21 Tag interpretation: My Wireless Network A Tag Number: 1 (Supported Rates) Tag length: 4 Tag interpretation: Supported rates: 1.0(B) 2.0(B) 5.5 11.0 [Mbit/sec] Tag Number: 3 (DS Parameter set) Tag length: 1 Tag interpretation: Current Channel: 6
	-
	-
	-
	-
	-
	-
	-

# Kismet: Auth. Request – Parte 1 Frame 1076 (100 bytes on wire, 30 bytes captured)<br>
The main 1076 (100 bytes captured)<br>
The mailst from previous packet: 0.067489000 seconds<br>
The main factor of the frame: 5.583711000 seconds<br>
Trans Bunker: in<br>
Frame Bunker .... 0... = Retry: Frame is not being retransmitted ...0 .... = PWR MGT: STA will stay up ..0. .... = More Data: No data buffered .0.. .... = WEP flag: WEP is disabled 0... .... = Order flag: Not strictly ordered Duration: 258<br>Destination address: 00:20:a6:50:da:c1 (Proxim\_50:da:c1)<br>Source address: 00:0b:cd:8d:30:3b (172.31.194.10)<br>BSS Id: 00:20:a6:50:da:c1 (Proxim\_50:da:c1)<br>Sequence number: 0<br>Sequence number: 0

# Kismet: Auth. Request – Parte 2

IEEE 802.11 wireless LAN management frame Fixed parameters (6 bytes) Authentication Algorithm: Open System (0) Authentication SEQ: 0x0001 Status code: Successful (0x0000)

# Kismet: Ass. Request – Parte 1

Frame 15) (S7 bytes on wire, S7 bytes captured)<br>Time dela frame (S7 bytes captured)<br>Time dela frame periodic (1.138131000 seconds<br>Time dela frame periodic captitic (1.138131000 seconds<br>Time delay the reference or first fra

- 
- 

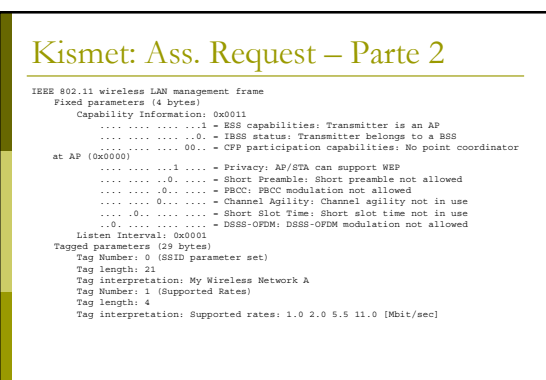

# Kismet: Ass. Response – Parte 1

- Frame 155 (36 bytes on wire, 36 bytes captured)<br>Time dela from previous packet: 0.001237000 exceeds<br>Time dela from previous packet: 0.001237000 exceeds<br>Time dela from previous packet: 0.001237000 exceeds<br>Packet Length: 36
	-

- 
- 
- 
- -

# Kismet: Ass. Response – Parte 2

- TEER 802.11 wireless LAM management Frame (speech)<br>  $\frac{1}{2}$  wireless LAM management Frame (speech)<br>  $\frac{1}{2}$  Capabilities: Transmitter is an AP<br>  $\frac{1}{2}$  Capabilities:  $\frac{1}{2}$  Capabilities: Transmitter helongs to a
	-
	-
	-
	-

- 
- Kismet: Data Frame (ARP) Parte 1 Frame 69) (78 bytes on wire, 78 bytes capturel)<br>
Fina Gelia Kron (78 bytes capturel)<br>
Time Gelia Kron previous packet: 0.005368000 seconds<br>
Time Gelia Kron previous packet: 0.005368000 seconds<br>
Time disc a first frame: 37.

16

# Kismet: Data Frame (ARP) – Parte 2

Address Resolution Protocol (request)<br>
Archare School (request)<br>
Protocol rye: IF (xx000)<br>
Protocol rige: IF (xx000)<br>
Protocol size: 4<br>
Oppode: request (xx0001)<br>
effects: 4<br>
Sender PR Address: 193.265.213.1.17 (193.205.213

# Kismet: Data Frame (Http) – Parte 1

Frame 1800 (510 bytes on wire 510 bytes captured)<br>
Frame 1800 (510 bytes captured)<br>
Time dela frame previous packet: 0.001401000 seconds<br>
Time dela frame preficiency contributes and the since reference or first frame: 88.

# Kismet: Data Frame (Http) – Parte 2

Internet Protocol, Src Addr: 192.168.213.24 (192.168.213.24), Det Addr: 193.205.213.166<br>
(193.205.213.166) Protocol, Src Port: 3346 (3346), Det Port: 3128 (3138), Seq: 1,<br>
NEW-MAN: 1. (an: 1304 Protocol)<br>
HOREY (MOW-SOOR)

- 
-